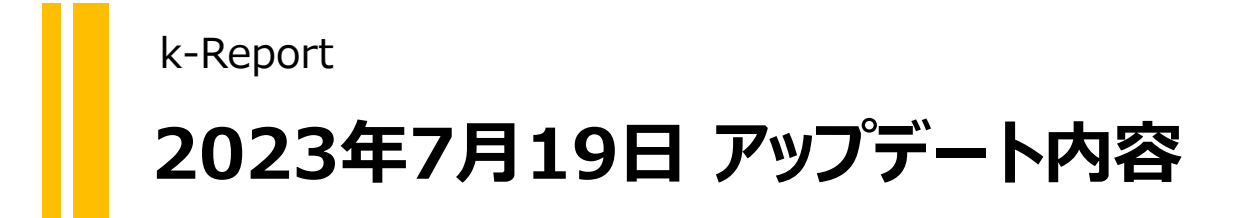

## 帳票詳細画面で「保管用の帳票素材データ」をアップ ロード出来るようになりました。

この保管機能を活用すれば「あれ?この帳票テンプレー トの元データって何処だったっけ?」を無くせます。

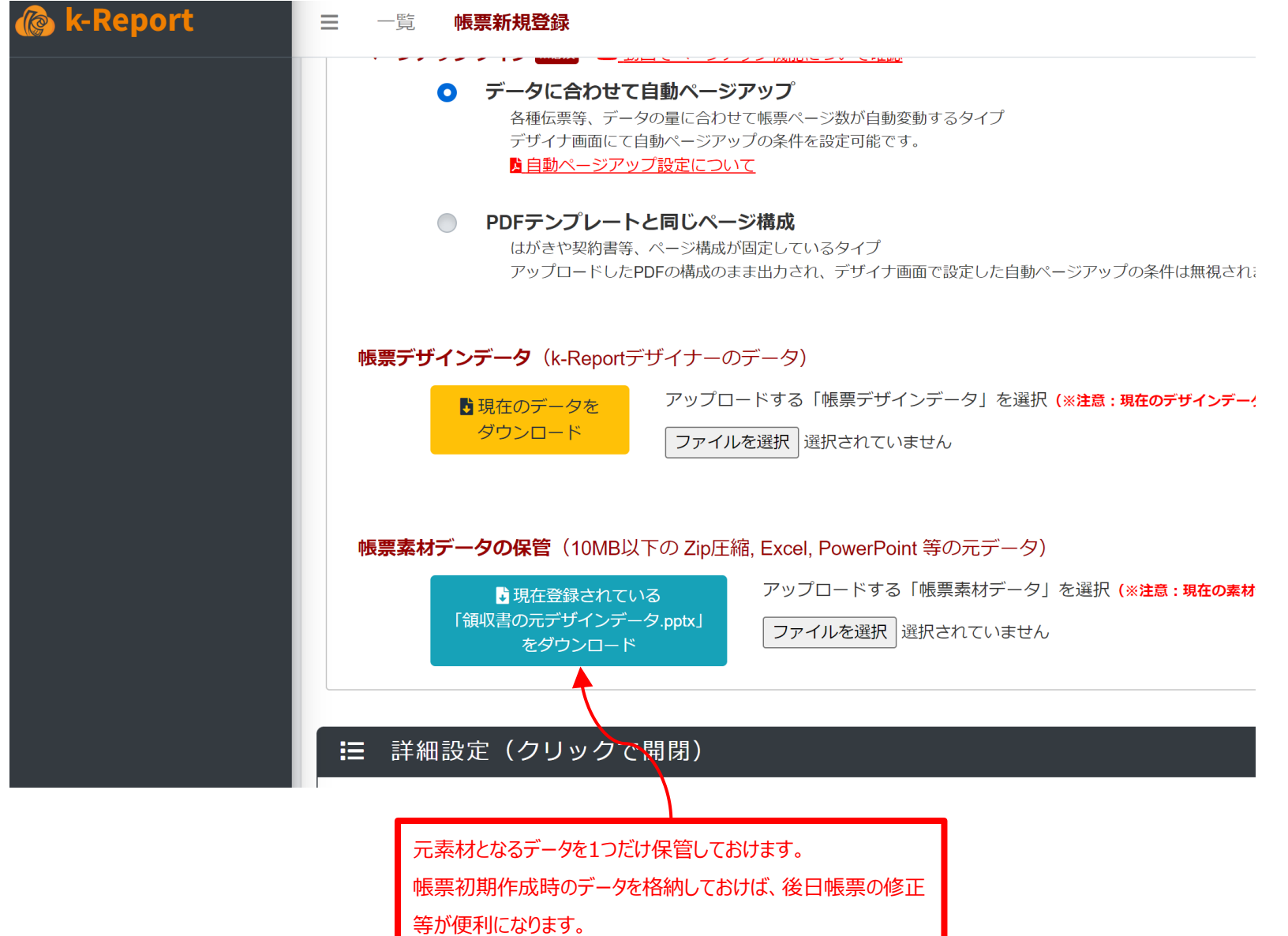

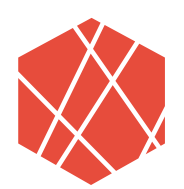

## We can do "an awesome job"

## **ありがとうございました**